## Turn in Assignme[nt for M1: Lesson 4 -](http://rrfedu.activetextbook.com/) Recording and Editing MIDI

## M1: Lesson 4 - Recording and Editing MID Quiz

1. Which of the following is NOT a way to create a new MIDI clip?

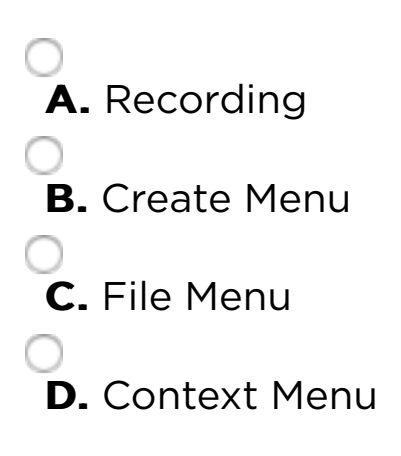

2. Which of the following is NOT part of a MIDI clip?

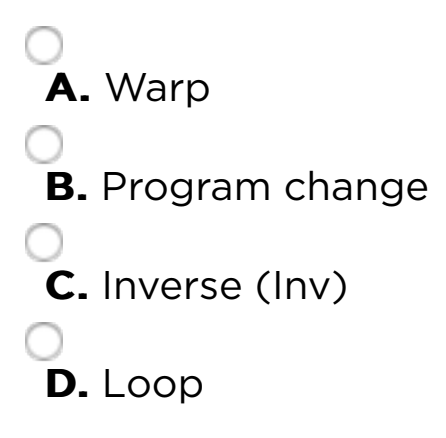

3. To select and move MIDI notes, Draw Mode should be on.

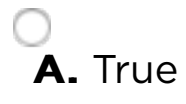

4. If you enable fold in the MIDI Note Editor

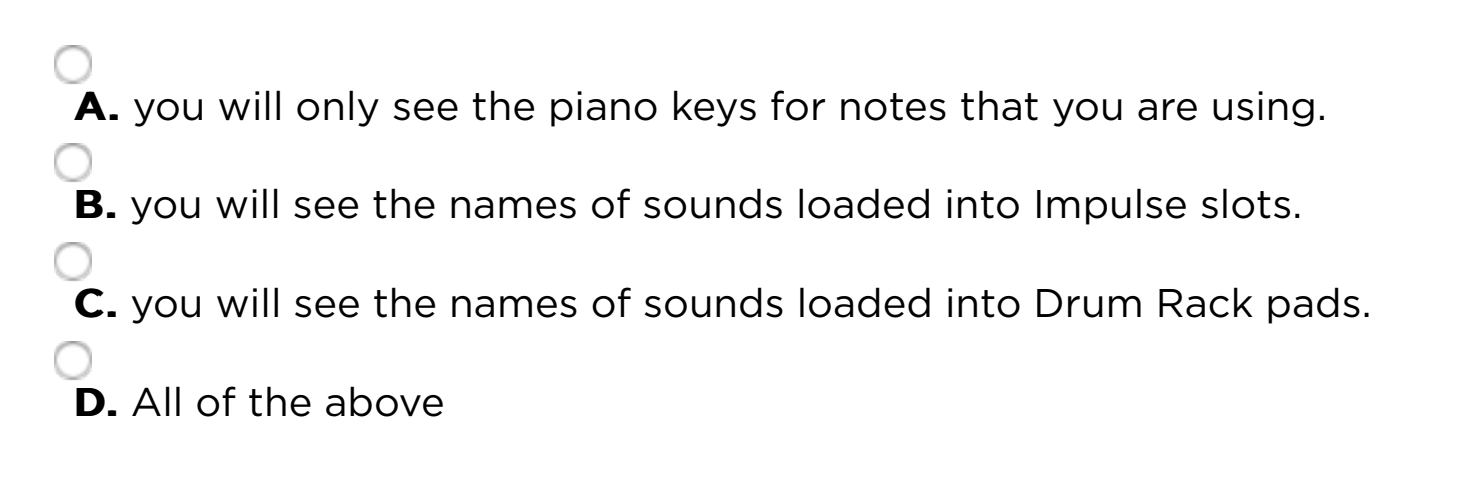

5. When using the Computer MIDI Keyboard which of the following moves the keyboard up or down by octaves?

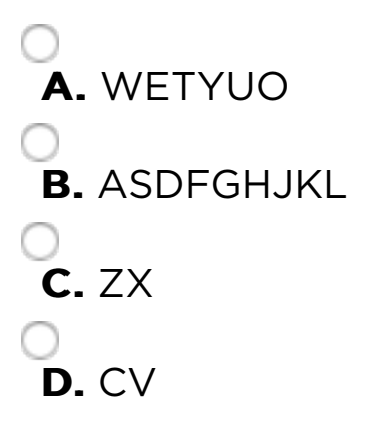

6. If you want to hear the notes you are playing into a MIDI track, but the track is not record-armed, the monitor must be set to

 A. In B. Auto C. Off D. You will always hear the input on a track.

7. To MIDI map controllers, which of the following must be enabled in the MIDI Sync preferences?

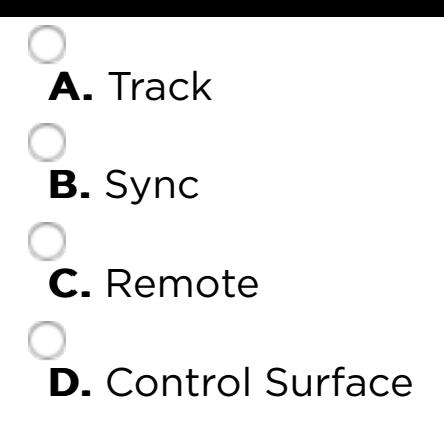

8. When recording MIDI in Session View, which of the following should you ignore?

 A. Arrangement Record button **B.** Session Record button C. Quantization Menu **D.** Arm Session Recording

9. Which of the following is only available via the Edit menu?

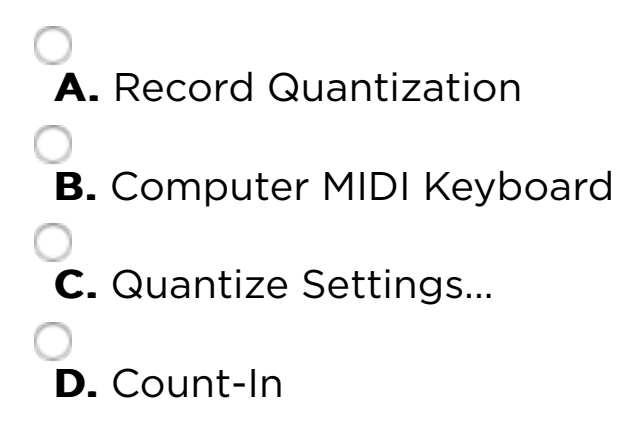

10. Which button must be enabled to overdub into an existing MIDI clip in Session View?

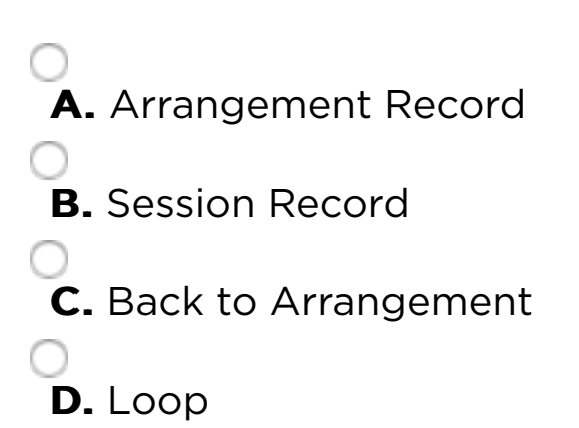

## Attachment

Attach a File

Choose File no file selected

## Save Your Work

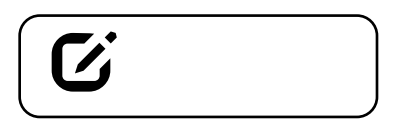

Note: Assignment will not be submitted unless you check "Complete". This assignment must also be turned in to your mentor.